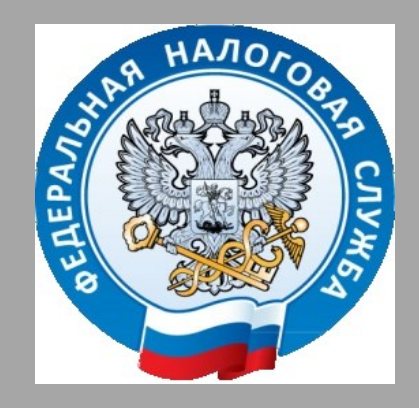

## **Актуальные вопросы применения электронной подписи**

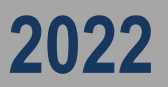

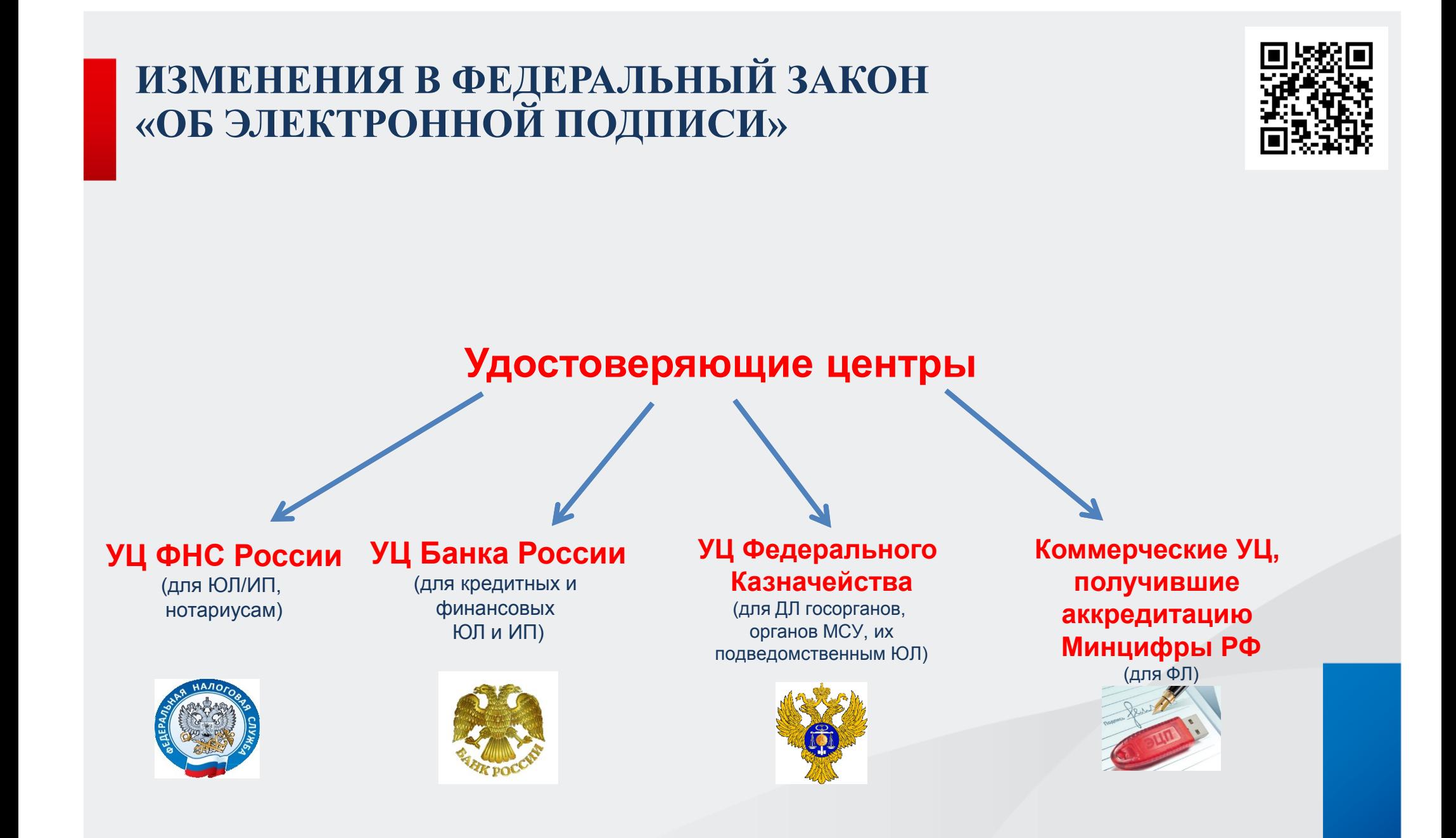

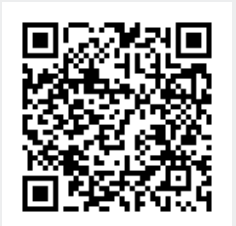

Налоговые органы **не выдают** КЭП для следующих юридических лиц, индивидуальных предпринимателей**:**

- для кредитных организаций, операторов платежных систем, некредитных финансовых организаций и индивидуальных предпринимателей, осуществляющих указанные в части 1 статьи 76.1 Федерального закона от 10.07.2002 года №86-ФЗ «О Центральном банке Российской Федерации (Банке России)» виды деятельности, должностных лиц Центрального банка Российской Федерации – КЭП выдает УЦ Банка России;
- для лиц, замещающих государственные должности Российской Федерации, государственные должности субъектов Российской Федерации, должностных лиц государственных органов, органов местного самоуправления, их подведомственных учреждений и иных организаций – КЭП выдает УЦ Федерального Казначейства.

*Порядок получения электронной подписи в налоговых органах указан также на сайте ФНС России https://www.nalog.gov.ru/rn77/related\_activities/ucfns/el\_sign\_getting/*

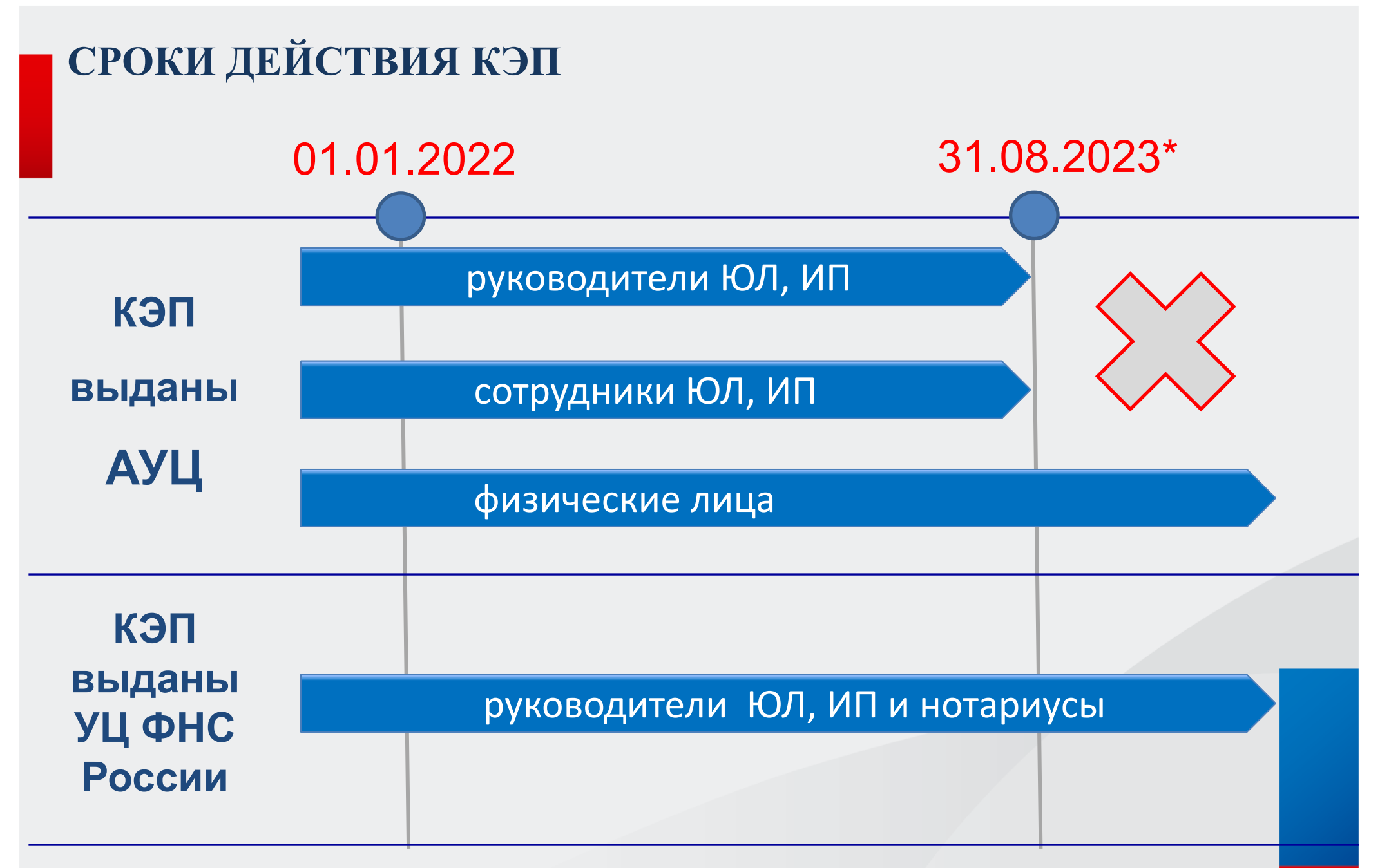

*\* Федеральный закон от 19.12.2022 № 536-ФЗ «О внесении изменений в отдельные законодательные акты Российской Федерации»*

## **ФЕДЕРАЛЬНЫЙ ЗАКОН ОТ 19.12.2022 № 536-ФЗ «О ВНЕСЕНИИ ИЗМЕНЕНИЙ В ОТДЕЛЬНЫЕ ЗАКОНОДАТЕЛЬНЫЕ АКТЫ РОССИЙСКОЙ ФЕДЕРАЦИИ»**

- До 01.09.2023 применение машиночитаемых доверенностей не является обязательным.
- Сертификаты ЮЛ/ИП, выданные в 2021 году коммерческими АУЦ, действуют до окончания своего срока, но не более 31.08.2023 (подавляющее большинство истечет в марте 2023 года).
- Коммерческие АУЦ до 31.08.2023 продолжают выдавать сертификаты юридических лиц представителям организаций, не являющимся руководителями (ограничение срока действия таких сертификатов датой 31.08.2023 не является обязательным).

## **ЗАЯВЛЕНИЕ НА ИЗГОТОВЛЕНИЕ КСКПЭП**

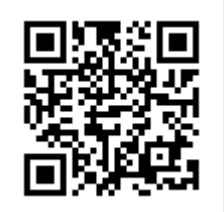

**1. Заполняется и направляется в электронном виде через** *Личный кабинет налогоплательщика – «Личный кабинет физического лица»,* «Личный кабинет юридического лица» или «Личный кабинет индивидуального предпринимателя».

По результатам успешных проверок приходит уведомление и заявитель на сайте ФНС России [www.nalog.gov.ru](http://www.nalog.gov.ru/) посредством сервиса *«Онлайн-запись на прием в инспекцию»* или *«Личный кабинет налогоплательщика»* записывается в точку выдачи КЭП для прохождения идентификации личности и записи ключей ЭП на сертифицированный носитель ключевой информации.

**2. Заполняется и подписывается в точке выдачи КЭП в налоговом органе.** Заявление заполняется оператором УЦ ФНС России при заявителе. Автоматические **проверки** заявления и данных налогоплательщика **запускаются при заявителе**. При **длительных** проверках заявитель будет **приглашен дополнительно** после получения результатов успешных проведенных проверок.

#### **АДРЕСА И ГРАФИКИ РАБОТЫ ТОЧЕК ВЫДАЧИ КЭП В ХАНТЫ-МАНСИЙСКОМ АВТОНОМНОМ ОКРУГЕ - ЮГРЕ**

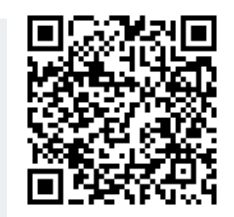

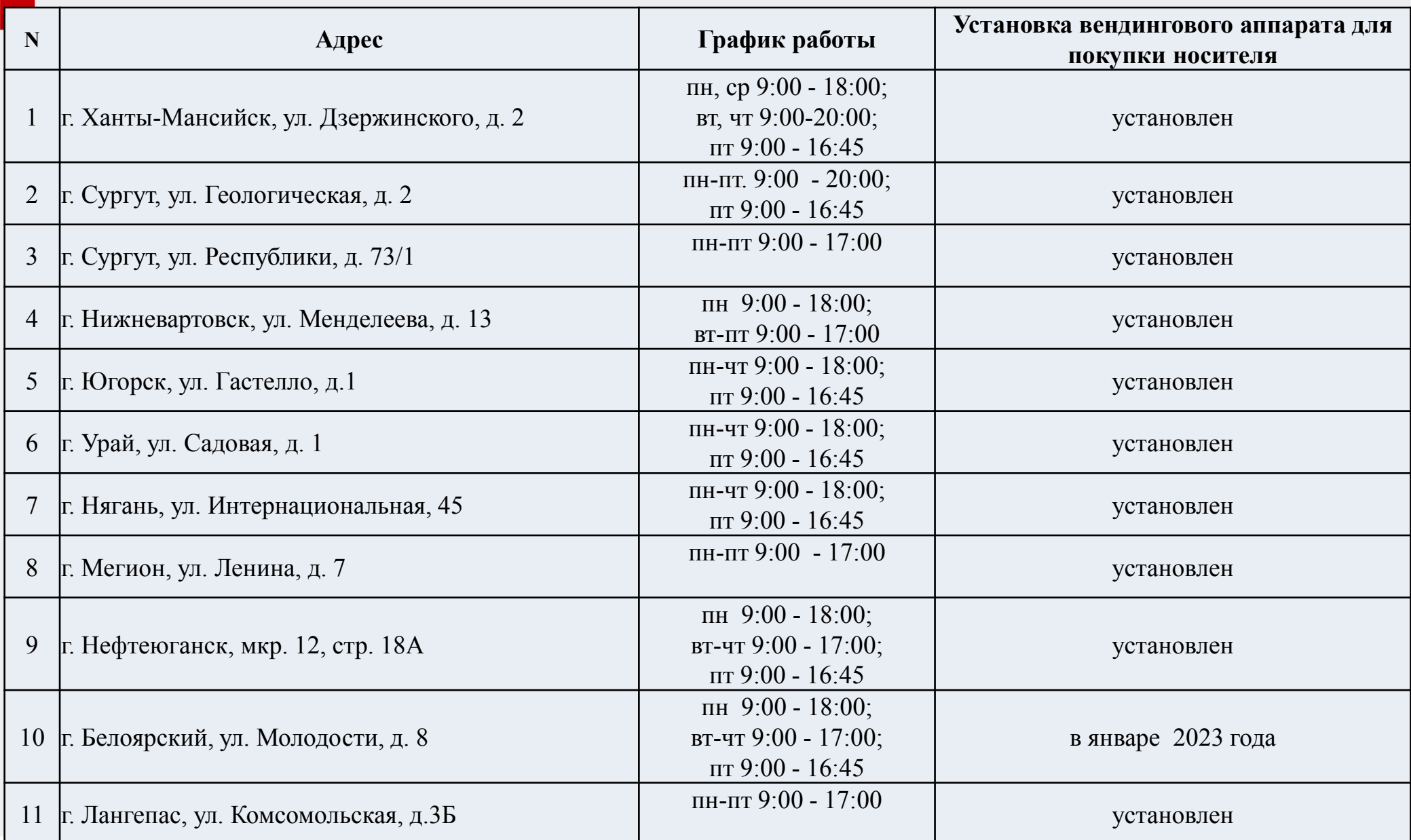

## **УЦ ФНС РОССИИ ПОДДЕРЖИВАЕТ СЛЕДУЮЩИЕ ОСНОВНЫЕ СЕРТИФИЦИРОВАННЫЕ КЛЮЧЕВЫЕ НОСИТЕЛИ**

- **1. Основные сертифицированные носители информации семейства Rutoken (РУТОКЕН)**
- $\checkmark$  Rutoken Lite (Рутокен Lite)
- $\checkmark$  Rutoken S (Рутокен S)
- $\checkmark$  Rutoken ЭЦП 2.0, 3.0 (Рутокен ЭЦП 2.0, 3.0) и др.
- **2. Основные сертифицированные носители информации семейства JaCarta (Джакарта)**
- $\checkmark$  JaCarta PRO (Джакарта ПРО)
- $\checkmark$  JaCarta LT (Джакарта ЛТ)
- JaCarta-2 ГОСТ (Джакарта-2 ГОСТ) и др.
- **3. Основные сертифицированные носители информации семейства ESMART (Есмарт)**
- ESMART Token (Есмарт Токен)
- $\checkmark$  ESMART Token ГОСТ (Есмарт Токен ГОСТ) и др.
- **4. Иные сертифицированные носители ключевой информации**

Ключевой носитель должен быть в форм-факторе USB-токенов «Type-A». Сертификат соответствия на ключевой носитель предъявлять необязательно. Ключевая информация на «флешки» не записывается!

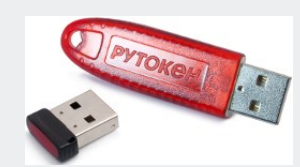

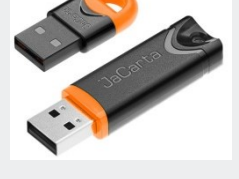

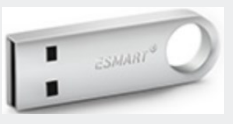

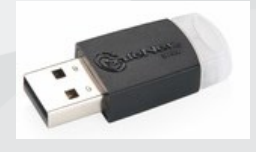

## **КОМПЛЕКТ ДОКУМЕНТОВ ДЛЯ ПОЛУЧЕНИЯ КЭП В УЦ ФНС РОССИИ**

- **1. Заявление на выпуск КЭП**.
- **2. Основной документ, удостоверяющий личность** (паспорт гражданина Российской Федерации или иностранного гражданина).
- **3. Сведения:** СНИЛС, ИНН заявителя-физического лица, ИНН и ОГРН заявителя-юридического лица (для ЮЛ), ОГРНИП заявителя-индивидуального предпринимателя (для ИП).

**4. Сертифицированный носитель** ключевой информации.

**КОМУ ВЫДАЮТ КЭП НАЛОГОВЫЕ ОРГАНЫ**

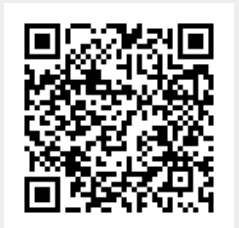

## **1.Руководителю организации**

(лицу, действующему **без доверенности** от имени организации)

## **2. Индивидуальному предпринимателю**

## **3. Нотариусу**

#### *Примечания:*

- *выдача осуществляется лично с идентификацией заявителя;*
- *на 1 организацию или 1 ИП выдается только 1 КЭП, при этом для филиалов с этим же ИНН и разными КПП – ключи ЭП не выдаются;*
- *если у руководителя несколько организаций – выдаются ключи ЭП на каждую организацию (могут записываться на 1 ключевой носитель или разные носители);*
- *за услугу по выдаче КЭП пошлина не взымается;*
- *получить КЭП можно в налоговом органе вне зависимости от постановки на учет;*

*Порядок получения электронной подписи в налоговых органах указан также на сайте ФНС России https://www.nalog.gov.ru/rn77/related\_activities/ucfns/el\_sign\_getting/*

## **ЧТО ВЫДАЮТ НАЛОГОВЫЕ ОРГАНЫ И ДОВЕРЕННЫЕ ЛИЦА УЦ ФНС РОССИИ**

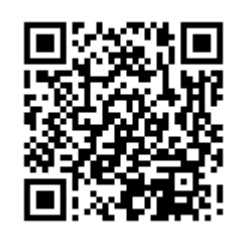

**На сертифицированном носителе ключевой информации заявителя выда** 

 $\overline{\sf A}$ Г $\overline{\sf C}$ 

 $k<sup>r</sup>$ 

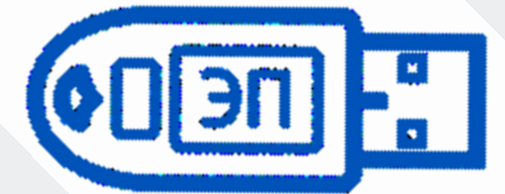

**Токен заявителя** (это **не** «флешка»)

#### **Квалифицированный сертификат ключа проверки ЭП (КСКПЭП)**

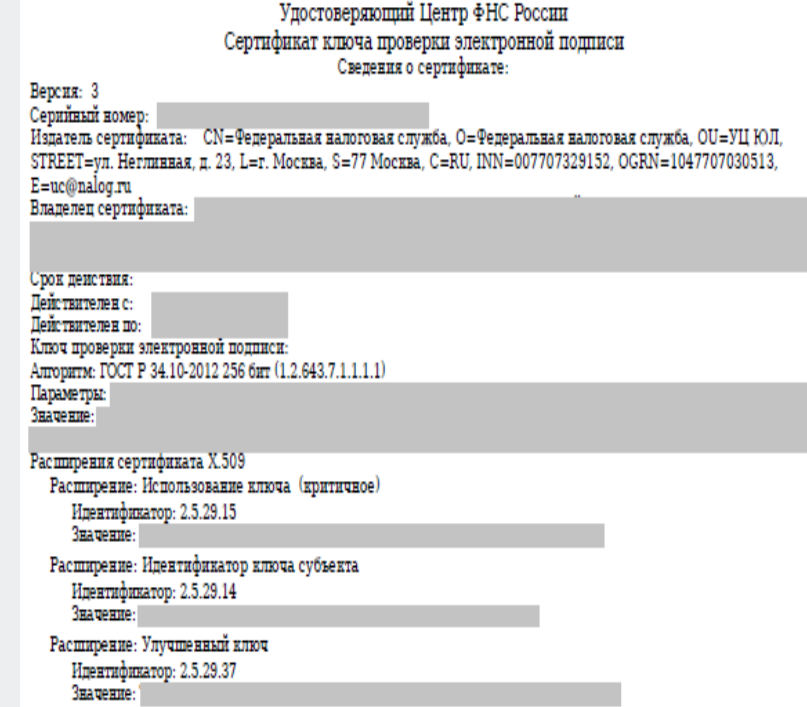

Полученный КЭП и КСКПЭП полностью легитимны и имеют срок действия 15 месяцев.

Ключи неэкспортируемые, то есть нельзя скопировать или извлечь с носителя.

## **ДОВЕРЕННЫЕ ЛИЦА УЦ ФНС РОССИИ**

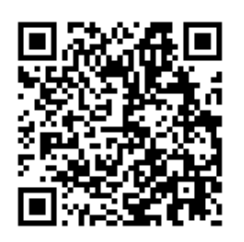

- **1. ПАО «Сбербанк России»**
- **2. АО «Аналитический центр»**
- 3. Банк ВТБ (ПАО)

#### **До 01.03.2023**

- 4. АО «ЕЭТП» (Единая электронная торговая площадка)
- 5. АО «Тинькофф Банк»
- 6. АО «Электронная Москва»
- 7. ПАО «Промсвязьбанк»

#### Примечания:

- 1. Услугу оказывают **бесплатно**.
- 2. Выдают КСКПЭП и КЭП с использованием личной идентификации заявителя.
- 3. Записывают КЭП на сертифицированные носители ключевой информации, имеющие сертификат ФСБ России (Рутокен ЭЦП 2.0, Джакарта-2 ГОСТ, Есмарт Токен ГОСТ и др.)

## **САМОСТОЯТЕЛЬНЫЙ ПЕРЕВЫПУСК КЭП УЦ ФНС РОССИИ С ПОМОЩИЮ СЕРВИСОВ ЛК**

Воспользуйтесь возможностью **перевыпуска КЭП УЦ ФНС России без посещения** налоговых органов с помощью онлайн-сервисов Личные кабинет на сайте ФНС России.

## **ТЕХНИЧЕСКАЯ ПОДДЕРЖКА УДОСТОВЕРЯЮЩЕГО ЦЕНТРА ФНС РОССИИ**

**1. Служба технической поддержки УЦ ФНС России** 

- обращение подается на сайте ФНС России

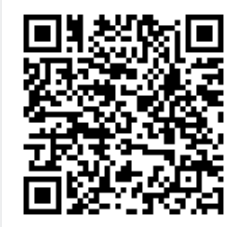

https://www.nalog.gov.ru/rn77/service/service\_feedback/?service=83

- **2. Единый контакт-центр ФНС России:**  8-800-222-2222.
- **3. Операторы электронного документооборота**, у которых налогоплательщик обслуживается.

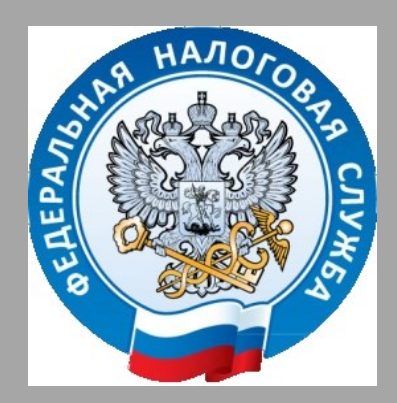

# СПАСИБО ЗА ВНИМАНИЕ!